CAS Lecture Notes 2

Praca zbiorowa pod redakcją Jana Słyka

## Model informacji inżynierskich, **BIM**

Piotr Bartkiewicz Wydział Inżynierii Środowiska Politechniki Warszawskiej Wojciech W. Gasparski Akademia Leona Koźmińskiego & Komitet Naukoznawstwa PAN Ewelina Gawell Wydział Architektury Politechniki Warszawskiej Agnieszka Jarzębińska-Dziegciar Wydział Mechaniczny Energetyki i Lotnictwa Karolina Ostrowska Wydział Architektury Politechniki Warszawskiej Marta Poćwierz Wydział Mechaniczny Energetyki i Lotnictwa Paweł Przybyłowicz Wydział Architektury Politechniki Warszawskiej Wiesław Rokicki Wydział Architektury Politechniki Warszawskiej Jan Słyk Wydział Architektury Politechniki Warszawskiej Wojciech Świeszkowski Wydział In˙zynierii Materiałowej Politechniki Warszawskiej

Redaktor merytoryczny: Stanisław Janeczko

Redakcja: Małgorzata Zielinska ´

Skład okładki: Małgorzata Zielińska

DTP: Fixpoint

 c Copyright by Centrum Studiów Zaawansowanych Politechniki Warszawskiej, Warszawa 2015

Informacje o innych wydawnictwach tej serii dostępne pod adresem www.csz.pw.edu.pl

ISBN: 978-83-61993-14-8 Wydrukowano w Polsce

## Spis treści

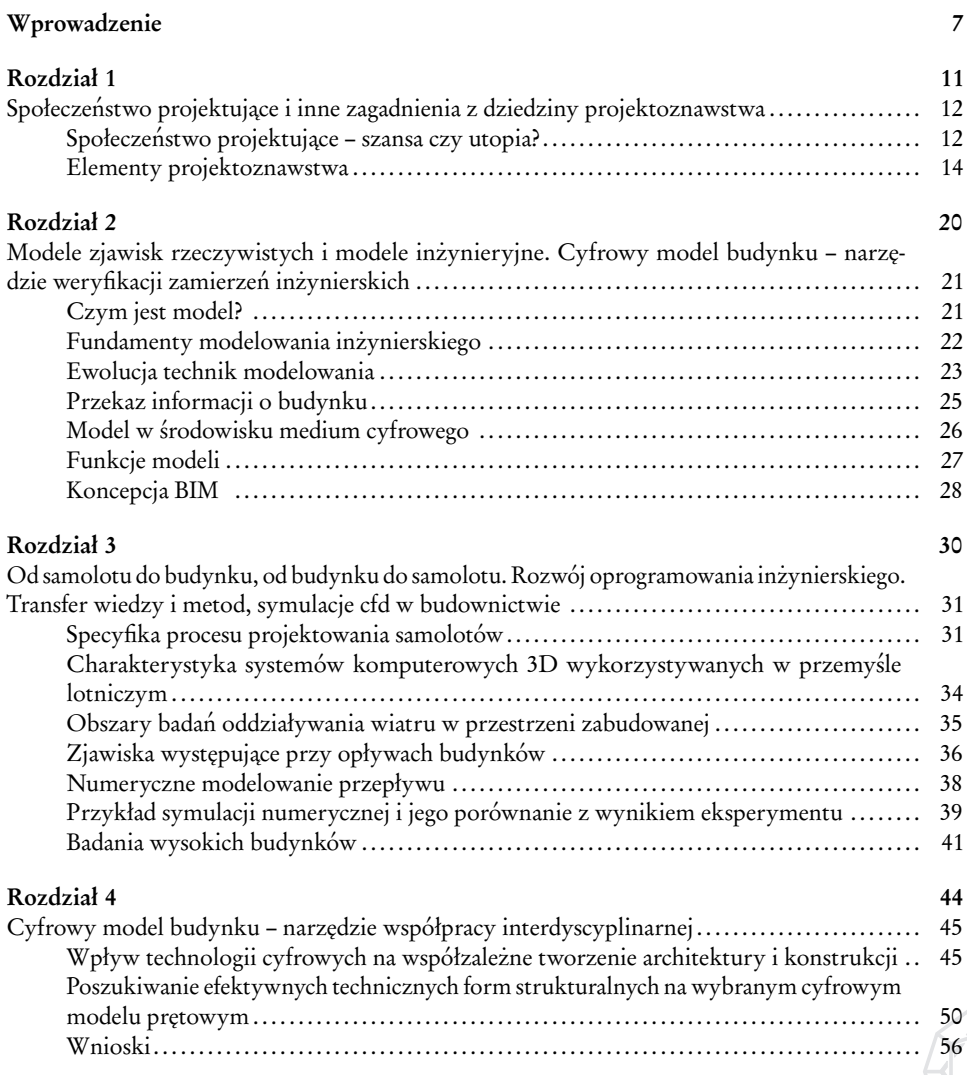

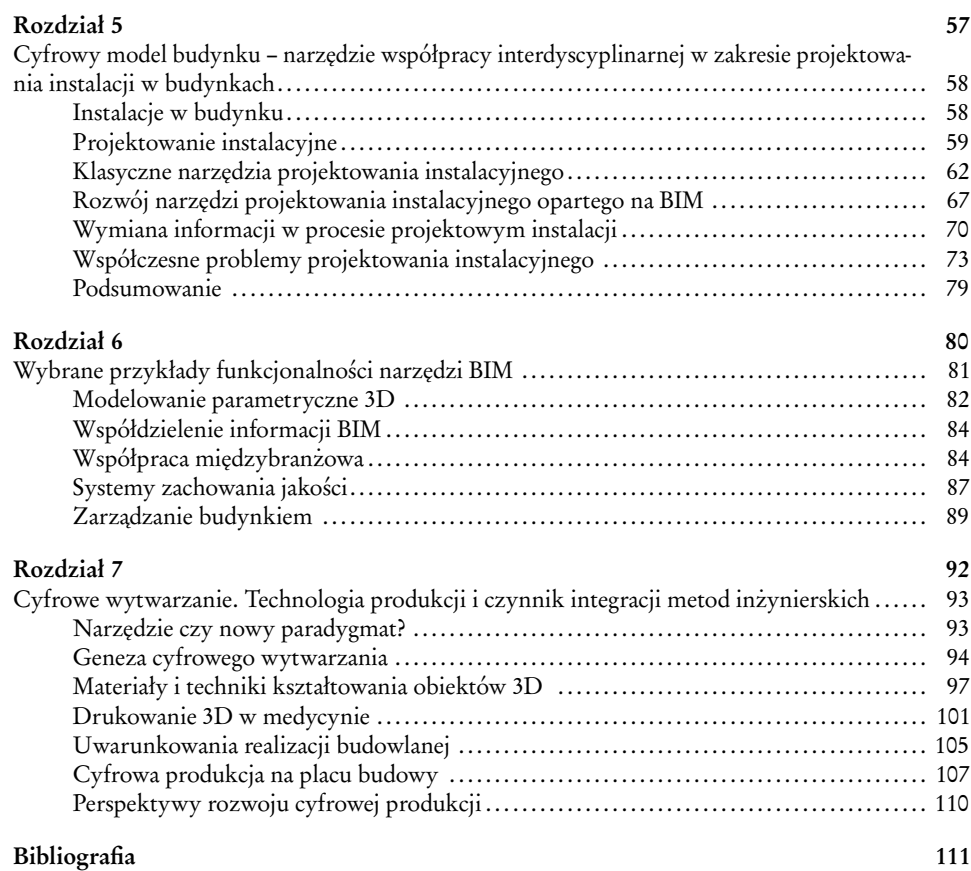

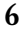

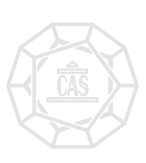

## Wprowadzenie

Komputeryzacia środowiska warsztatowego sprawiła, że cyfrowe modele stanowia dziś główne narzędzie pracy inżynierów projektujących budowle i zarządzających ich funkcjonowaniem. Tradycyjne sposoby koordynacji międzybranżowej wspomagane są przez systemy, które wizualizują wzajemne zależności, wykrywają kolizje, pozwalają optymalizować relacje przestrzenne – wszystko to w wirtualnej rzeczywistości zapewniającej komfort współpracy na odległość w czasie rzeczywistym.

Początkowe zastosowania CAD (*Computer Aided Design*) wiązały się z przenoszeniem do świata cyfrowego technik, które funkcjonowały na stołach kreslarskich. Oznaczało to odzwierciedlenie ´ wielu niezależnych modeli i aranżację procesów negocjacyjnych. Konfiguracja przestrzenna, będąca domeną architektów, powstawała w pierwszym kroku, dając możliwość weryfikacji konstrukcyjnej, stworzenia koncepcji wyposażenia instalacyjnego, następnie poddania całości testom efektywnosci i ewentualnie wprowadzania korekt. Linearny system podejmowania decyzji od- ´ zwierciedlał procedure przekazywania podkładów, nanoszenia kolizji, formułowania uzgodnień.

Z dzisiejszej perspektywy brzmi to anachronicznie. Wolelibyśmy pracować sieciowo, przewidywać konsekwencje przed wykonaniem pracochłonnych czynności, wizualizować zależności w sposób schematyczny bez konieczności głebokiego rozumienia procedur związanych z warsztatowymi uwarunkowaniami poszczególnych branż.

Geneza BIM (*Building Information Modeling*) wiąże się ze zjawiskiem, które w rozwoju technologii informacyjnej wyprzedza aplikację CAD. Komputery wynalezione zostały przez matematyków do zastosowań matematycznych. Sprawne w obliczeniach, wspomagały operacje kryptograficzne, rozwiązywały zadania wymagające szybkiego wykonywania algorytmów wywiedzionych z algebry. Geometria, w swym najpierwotniejszym, obiektowym znaczeniu, nie była domeną maszyn liczących, a właśnie jej potrzebowali inżynierowie. Do rozwiązywania praktycznych zadań i do szybkiego podejmowania decyzji szukali urzadzenia, które komunikowałoby sie za pomoca parametrycznego zapisu przestrzeni. Zamiast tworzyć modele teoretyczne, opisywać je matematycznie i dopiero na tej podstawie dokonywać kalkulacji, chcieli budować z wirtualnych klocków, które odzwierciedlałyby rzeczywistość w sposób zgodny z prawami nauk przyrodniczych.

Graficzna koncepcje interfejsu komputerowego *wynaleziono* w latach piećdziesiatych dwudziestego wieku podczas zimnowojennego wyścigu mocarstw. Za pomocą dwustupiećdziesieciotonowej maszyny, której bramki logiczne zbudowano z lamp elektronowych, profesorowie laboratoriów MIT osiągneli cel – modelowanie ruchu samolotów bojowych. System SAGE (*Semi-Automatic Ground Environment*) analizował dane radarowe, wysyłał komunikaty do różnorodnych urządzeń systemu obronnego, dostarczał informacji do myśliwców i bombowców. Informacie prezentował na monitorach kineskopowych nie za pomoca cyfr i tabel, lecz w wizualnej, intuicyjnie odbieranej przez człowieka formie.

Kolejny krok na drodze ku cyfrowemu wspomaganiu inżynierii wykonany został w tym samym laboratorium bostońskiej uczelni. W 1962 r. Ivan Sutherland przedstawił nowatorski system Sketchpad pracujący na komputerze TX-2, który pozwalał użytkownikowi prowadzić graficzny dialog z maszyna. Za pomocą niewielkiego ekranu luminescencyjnego i pióra świetlnego można było rysować linie, definiować figury, obracać, przesuwać, skalować. Koncepcja technicznie oparta na tych samych wynalazkach, które umożliwiły odczytanie kodu Enigmy, w sensie filozoficznym – diametralnie od nich odbiegała. Vannevar Bush przeczuwał zmiane paradygmatu już w latach czterdziestych, formułując tezy futurystycznego tekstu *As We May Think* $(^1)$ . Kwestionował dominację metod analityczno-kalkulacyjnych w dziele poznania. Plastycznie opisywał obiektowa, sparametryzowaną wizję ludzkiej percepcji. Przewidywał, że uniwersalny kalkulator przyszłości (*memex*) bedzie urzadzeniem zdolnym do wiazania (linkowania) dowolnych rozpoznawanych przez człowieka porcji informacji. Stosował dostępne urządzenia techniczne (mikrofilm, maszyna do pisania, telegraf), odnosząc się do podstawowych kanałów informacyjnych, których dziś używamy za pośrednictwem programowalnych urządzeń wspomagających zmysły. Memexem lat sześćdziesiątych stał się sketchpad, a memexem współczesnej inżynierii są systemy BIM.

Do idei kompozytowego, intuicyjnego systemu wnioskującego powrócono na przełomie wieków; po przerwie, którą wywołało zachłyśniecie się wydajnością elektronicznego rajzbretu CAD. Nie bez przyczyny stało się to w środowisku programów wyrastających na platformie Apple. Kontynuatorzy wizii Busha i Sutherlanda, kalifornijscy wizionerzy Jobs i Woźniak, zakwestionowali elitarna, programistyczną wizję komputeryzacji, którą w ostatnich dekadach XX wieku prezentowali kluczowi gracze na rynku IT, tacy jak IBM. W słynnej, wyreżyserowanej przez Ridleya Scotta reklamie, porównali opasłe tomy instrukcji PC-ta z zeszycikiem, którego potrzebował Apple Mackintosh. Memex Jobsa nie pokazywał użytkownikowi instrukcji kodu i wyników obliczeń. Informacje prezentował w sposób zgodny z rzeczywistością. Pliki układał na biurku. Używał liter do pisania, cyfr do liczenia, a rysunków do tworzenia obrazu środowiska.

ArchiCAD, edytor architektoniczny stworzony dla komputerów Apple, posługiwał sie logika obiektową od pierwszych wersji powstających w latach osiemdziesiątych ubiegłego wieku. Zamiast linii, łuków i krzywych Bezziera do definiowania architektury używał cyfrowych ścian, stropów, drzwi i okien. Zaprezentowana w roku 1987 koncepcja *Virtual Building Solution*,

<sup>(</sup> 1 ) Bush, V.: *As We May Think*, w: *The Atlantic*, July 1945; przedruk w: *Life magazine*, September 10, 1945.

stanowiła dojrzały model, który z dzisiejszej perspektywy należałoby nazwać BIM-owskim. Wszystkie składniki struktury prezentowane były w prawdziwej (trójwymiarowej) formie. Użytkownik szkicował obiekty przestrzenne, a dokumentacja rzutowa powstawała jako produkt wtórny. Wczesne wersje ArchiCAD-a wyposażone były w zalążki wszystkich współczesnych funkcji edytorów BIM. Tworzyły bazę danych projektu, parametryzując obiekty, porządkując biblioteki i ontologie, generując zestawienia. Umożliwiały przekształcanie projektu przez operacje na modelu. Ułatwiały prace zespołowa i prace na odległość.

Pod koniec lat dziewiećdziesiatych koncepcja przypisywania informacji o budynku do elementów jego trójwymiarowej struktury stała się tendencją dominującą. Firma Bentley Systems zaprezentowała w roku 1997 system MicroStationTriForma, który stał sie podstawa wielowarstwowego systemu interdyscyplinarnego. W 2002 roku Autodesk przejął produkty Revit Technology Corporation, które zastąpiły Architectural Desktop, a następnie zajęły pozycję wiodącą w ofercie dla inżynierów. W latach 1992–1997 biuro Franka Gehry'ego zrealizowało projekt Muzeum Guggenheima w Bilbao, który z punktu widzenia aplikacji BIM stał się przedsięwzięciem przełomowym. Motorem projektu była indywidualizowana dla potrzeb architektonicznych aplikacja CATIA.

Inżynierowie projektujący budynki wkroczyli w nowe millenium z narzedziami zdolnymi do tworzenia wysoce reprezentatywnych modeli cyfrowych. Oczekiwania uzytkowników oraz ˙ potrzeby bieżącej współpracy zarysowały konieczność ujednolicenia metod zapisu danych tak, by informacje mogły byc swobodnie wymieniane. Ostatnie lata rozwoju cyfrowej metodyki ´ wspomagania projektowania można w tym świetle nazwać okresem standaryzacji narzędzi BIM.

Przestrzenna struktura modelu cyfrowego składa się z elementów odwzorowujących realne cześci budynku. Ściany, okna, instalacje, wyposażenie techniczne sa pojeciami tradycyjnej semantyki opisu budowli, wymagającymi jednoznacznego przetłumaczenia. Różnice mogą pojawiać się zarówno w kontekście geometrycznym, jak i w opisie cech fizycznych oraz technicznych. Zgodność na poziomie definicji elementów osiągana jest przez stosowanie standardu IFC (*Industry Foundation Classes*), który zapisano w normie ISO 16739. Posrednim poziomem ´ zgodności informacji BIM jest standard biblioteki IFD (*International Framework for Dictionaries*), która zapewnia korelację słowników i ontologii baz danych w ujęciu wielojęzycznym. Najogólniejsza standaryzacja polega na ustaleniu zasad opisu cyklu zyciowego projektu/budynku oraz ˙ procedur wymiany informacji na różnych jego etapach. Realizuje się ją przez zastosowanie IDM (*Information Delivery Manual*), czyli książki procedur wymiany informacji.

Taka jest właśnie idea współczesnego BIM — modelowania informacji o budynku. Dzięki ucyfrowieniu zapisu definiującego przestrzenną aranżację elementów zyskaliśmy najbardziej intuicyjną płaszczyzne nawigacji. Osnową bazy danych nie są już nagłówki wierszy i kolumn, lecz rzeczywiste lokalizacje przestrzenne. To do nich przypisujemy cechy, parametry, zakresy zmienności i formuły określające związki pomiędzy nimi.

Książka, którą przekazujemy czytelnikowi, powstała w wyniku zestawienia poglądów grona inżynierów zaangażowanych we współprace interdyscyplinarna. Dzieki pomocy Centrum Studiów Zaawansowanych Politechniki Warszawskiej udało się przygotować cykl wykładów poświeconych modelowaniu informacji inżynierskich. Zawierał on treści teoretyczne, związane z metodologią, historią i strukturą środowiska BIM oraz przykłady zastosowania nowej technologii. Ten drugi watek ukształtowaliśmy, konfrontując stanowiska różnych branż w szerokiej perspektywie możliwych związków i sposobów współpracy. Zaangażowaliśmy tradycyjnych partnerów do dyskusji o kształcie budowli: architektów, konstruktorów, instalatorów oraz specjalistów z dziedzin odległych, których uczestnictwo w projekcie jest dzis łatwiejsze, bardziej ´ pożądane, korzystne dla jakości rozwiązań.

W niniejszej książce omówiono następujące tematy, poczynając od analizy problemów teoretycznych a na aplikacyjnych kończąc:

- Zagadnienia projektoznawstwa; cele i metody stosowane przez projektantów; analiza procesów projektowych na tle rozwoju cywilizacji [rozdział 1].
- Analiza metod reprezentacji problemów inzynierskich; typologia modeli przestrzennych; ˙ opis ewolucji modelowania od technik tradycyjnych ku srodowisku medium cyfrowego ´ i modeli BIM [rozdział 2].
- Geneza BIM dostrzeżona w systemach pochodzących z dziedziny projektowania samolotów oraz zagadnienia analizy aerodynamicznej budynków, będące jedną ze współczesnych branż obecnych w środowisku BIM [rozdział 3].
- Problemy projektowania i optymalizacji struktur nosnych budynków, jako podstawowe, ´ wpływające na formę informacje zawarte w modelu cyfrowym [rozdział 4].
- Zagadnienia instalacji i wyposazenia technicznego wizualizowane w BIM dla popra- ˙ wy środowiskowego oddziaływania budynku oraz podniesienia jakości koordynacji i zarządzania eksploatacją [rozdział 5].
- Praktyczne problemy aplikacji metodyki BIM w zetknięciu z dostępnym oprogramowaniem i zadaniami architektoniczno-budowlanymi [rozdział 6].
- Analiza zjawiska cyfrowej produkcji jako silnie wzrastającej, uniwersalnej techniki realizacyjnej świata cyfrowego w skali mikro (ludzkiego organizmu) i makro (rzeczywistości budowlanej) [rozdział 7].

Publikacja podsumowująca seminarium dotyczące modelowania informacji inżynierskich skierowana jest do badaczy analizujących metody współpracy międzybranżowej w budownictwie i do inżynierów poszczególnych dyscyplin. Nie dąży do formułowania podsumowań i wniosków, lecz do rozbudzenia dyskusji w rodzącej się specjalności projektowania zintegrowanego. Jesteśmy przekonani, że dyskusja ta jest dziś potrzebna i że przyczyni się do podniesienia świadomości zarówno w środowisku akademickim jak i w sferze realnego działania budowlanego.

Ze względu na wielowątkowość i złożoność tematyki każdy z autorakich rozdziałów został poprzedzony moim krótkim wstepem.

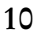